## Fichier:Utilisation d coupe laser tuto d coupe 5.png

| TROTEC JobControl X - [Plate1]                                 |              |                       |                         |                                                                    |                 |            |                |              |                                                                                                    | $\begin{array}{c c c c c} \hline \multicolumn{1}{c }{\textbf{1}} & \multicolumn{1}{c }{\textbf{2}} & \multicolumn{1}{c }{\textbf{3}} & \multicolumn{1}{c }{\textbf{4}} & \multicolumn{1}{c }{\textbf{5}} & \multicolumn{1}{c }{\textbf{6}} & \multicolumn{1}{c }{\textbf{7}} & \multicolumn{1}{c }{\textbf{8}} & \multicolumn{1}{c }{\textbf{9}} & \multicolumn{1}{c }{\textbf{1}} & \multicolumn{1}{c }{\textbf{1}} & \multicolumn{1}{c }{\textbf{1$ |
|----------------------------------------------------------------|--------------|-----------------------|-------------------------|--------------------------------------------------------------------|-----------------|------------|----------------|--------------|----------------------------------------------------------------------------------------------------|----------------------------------------------------------------------------------------------------|
| Fichier Edition Gravure Plaque Programmations Vue Eenêtre Aide |              |                       |                         |                                                                    |                 |            |                |              |                                                                                                    |                                                                                                    |
|                                                                |              |                       |                         |                                                                    |                 | mm Z: 0.00 |                | mm 2.5 pouce | $-01t$                                                                                                    |                                                                                                    |
| phil                                                           | $-$ Cuir (2) | $-21$                 |                         |                                                                    |                 |            |                | mm t: 37.03  |                                                                                                    |                                                                                                    |
| Estimation de temps                                            |              | ×                     |                         | <u>الأولى المتوقعين المركبين المركبين المركبين المركبين المركب</u> | क ल             |            |                | Jobs         |                                                                                                    | a x                                                                                                    |
| Type Idx                                                       |              | Durée                 | <b>TVT_Michel_Polne</b> |                                                                    |                 |            |                | Durée:       | Nom du job<br>$\epsilon$ and $\epsilon$<br>Filtre : Standard, 500 dpi Tout m.<br>V prévisualisation des jobs | ٠<br>$\circ$                                                                                                    |
| Total                                                          |              |                       |                         |                                                                    |                 |            |                |              |                                                                                                    |                                                                                                    |
| Comptage de plaque                                             |              | $\,1$                 |                         |                                                                    |                 |            |                |              |                                                                                                    |                                                                                                    |
| Temps de traitement                                            |              | $\circ$               |                         |                                                                    |                 |            |                |              |                                                                                                    |                                                                                                    |
| Temps de production                                            |              | 0:00<br>Mettre à jour |                         | Ш                                                                  |                 |            |                | Prêt<br>٠    | Filtre                                                                                                    | 0                                                                                                    |
|                                                                |              |                       | $\epsilon$              |                                                                    | phil - Cuir (2) |            | x391.6 y.527.0 |              |                                                                                                    | <b>INUM</b>                                                                                                    |
|                                                                | JC           |                       |                         |                                                                    |                 |            |                |              | FR <sub>A</sub><br><b>B</b>                                                                                  | 10:57<br>18/01/2017                                                                                                    |

Taille de cet aperçu :750 × 600 [pixels](https://wikifab.org/images/thumb/5/53/Utilisation_d_coupe_laser_tuto_d_coupe_5.png/750px-Utilisation_d_coupe_laser_tuto_d_coupe_5.png).

Fichier [d'origine](https://wikifab.org/images/5/53/Utilisation_d_coupe_laser_tuto_d_coupe_5.png) (1 280 × 1 024 pixels, taille du fichier : 87 Kio, type MIME : image/png) Fichier téléversé avec MsUpload on [Utilisation\\_découpe\\_laser](https://wikifab.org/wiki/Utilisation_d%25C3%25A9coupe_laser)

## Historique du fichier

Cliquer sur une date et heure pour voir le fichier tel qu'il était à ce moment-là.

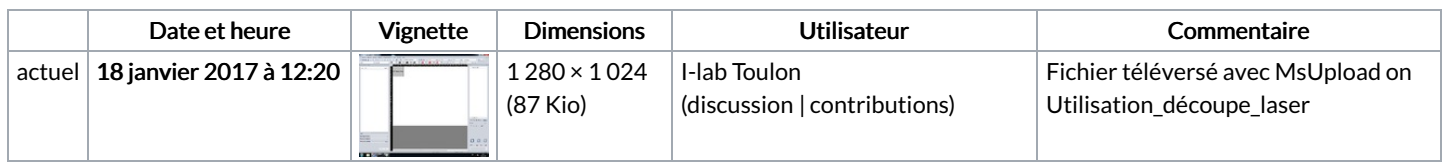

Vous ne pouvez pas remplacer ce fichier.

## Utilisation du fichier

La page suivante utilise ce fichier :

[Utilisation](https://wikifab.org/wiki/Utilisation_d%25C3%25A9coupe_laser) découpe laser

## Métadonnées

Ce fichier contient des informations supplémentaires, probablement ajoutées par l'appareil photo numérique ou le numériseur utilisé pour le créer. Si le fichier a été modifié depuis son état original, certains détails peuvent ne pas refléter entièrement l'image modifiée.

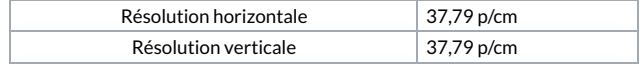